## *Załącznik nr 2.1*

**( Zadanie nr 1 )**

## **OPIS PRZEDMIOTU ZAMÓWIENIA (OPZ) dla** Zadania nr 1 **- 6 kpl.**

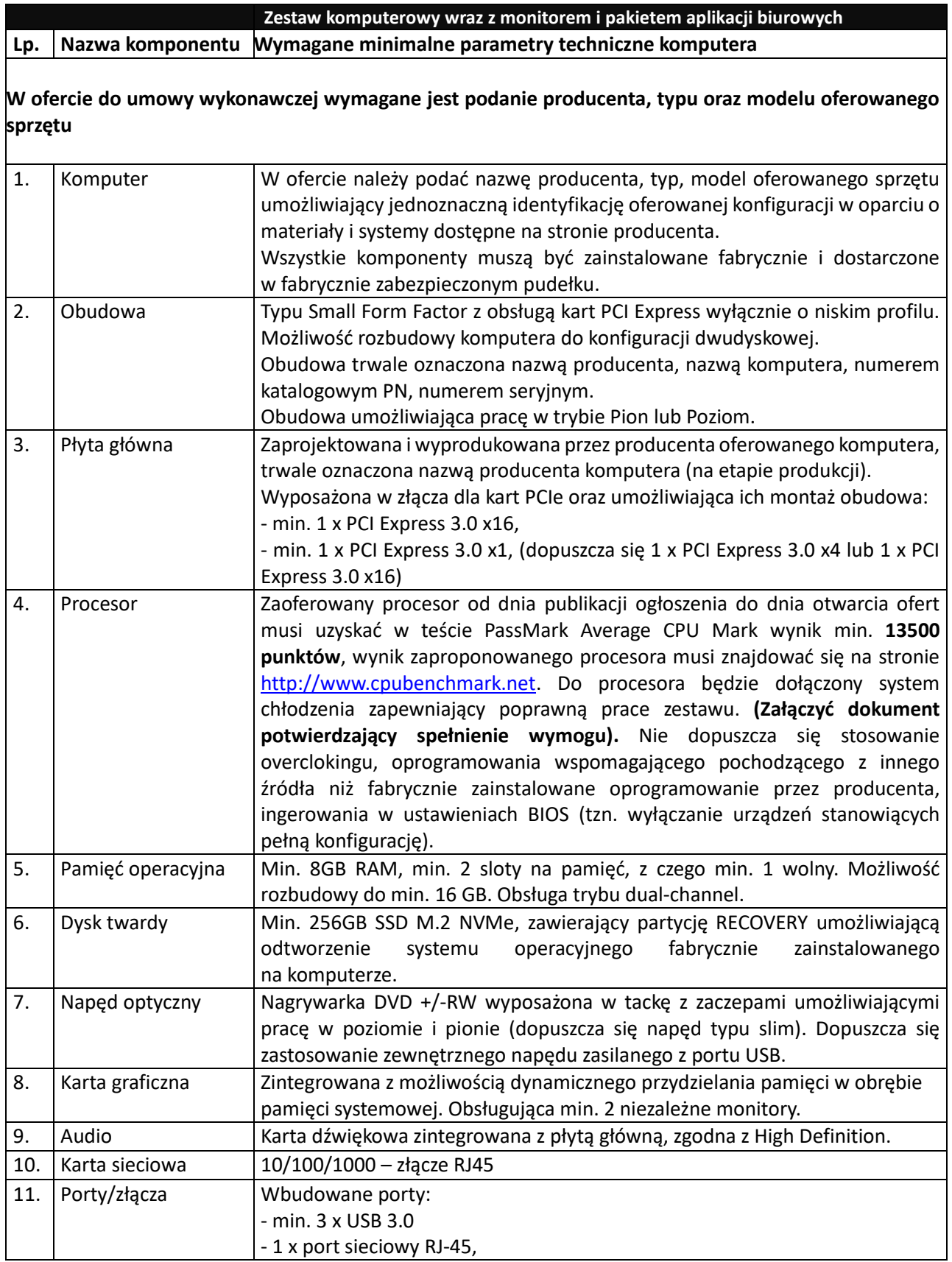

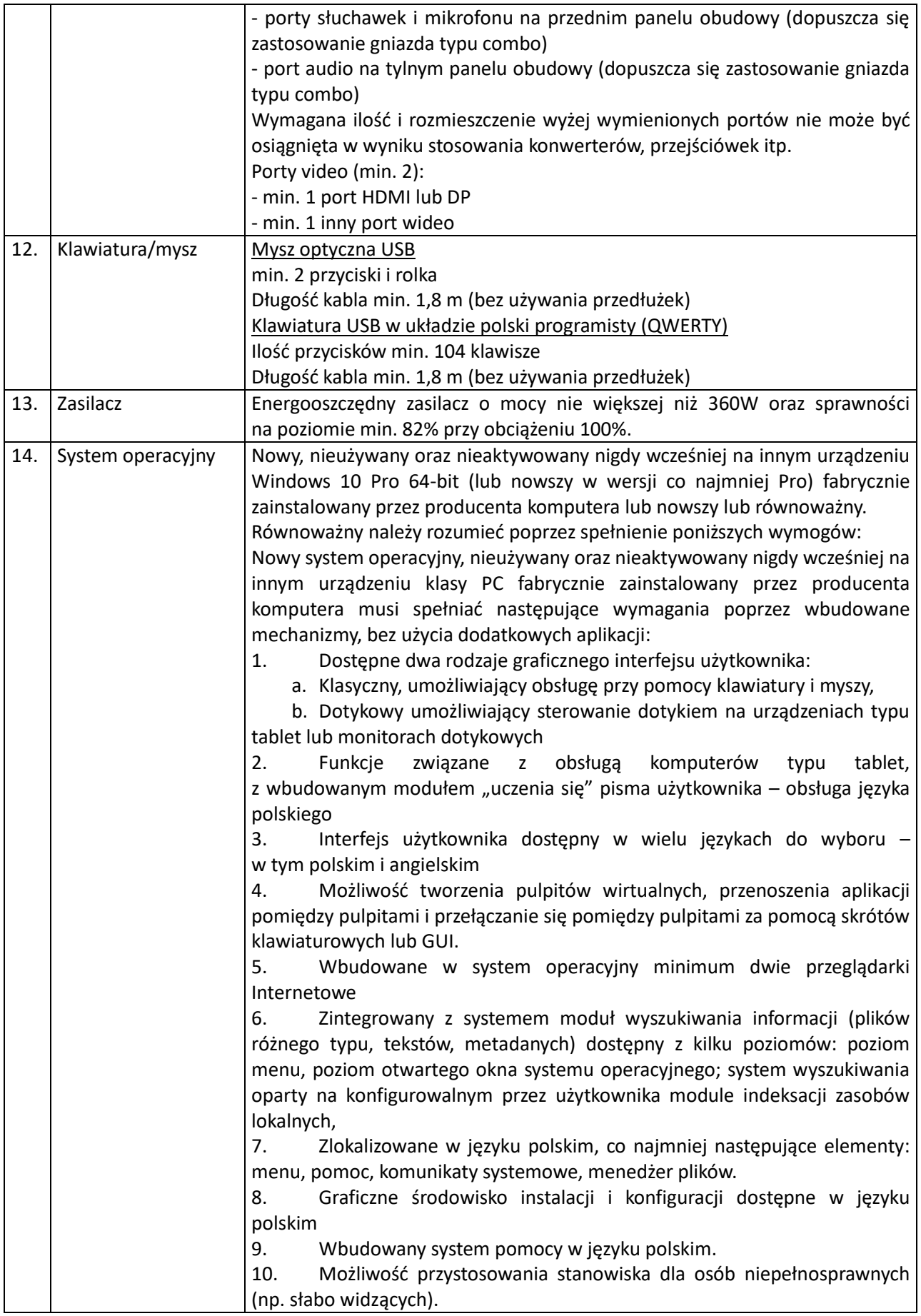

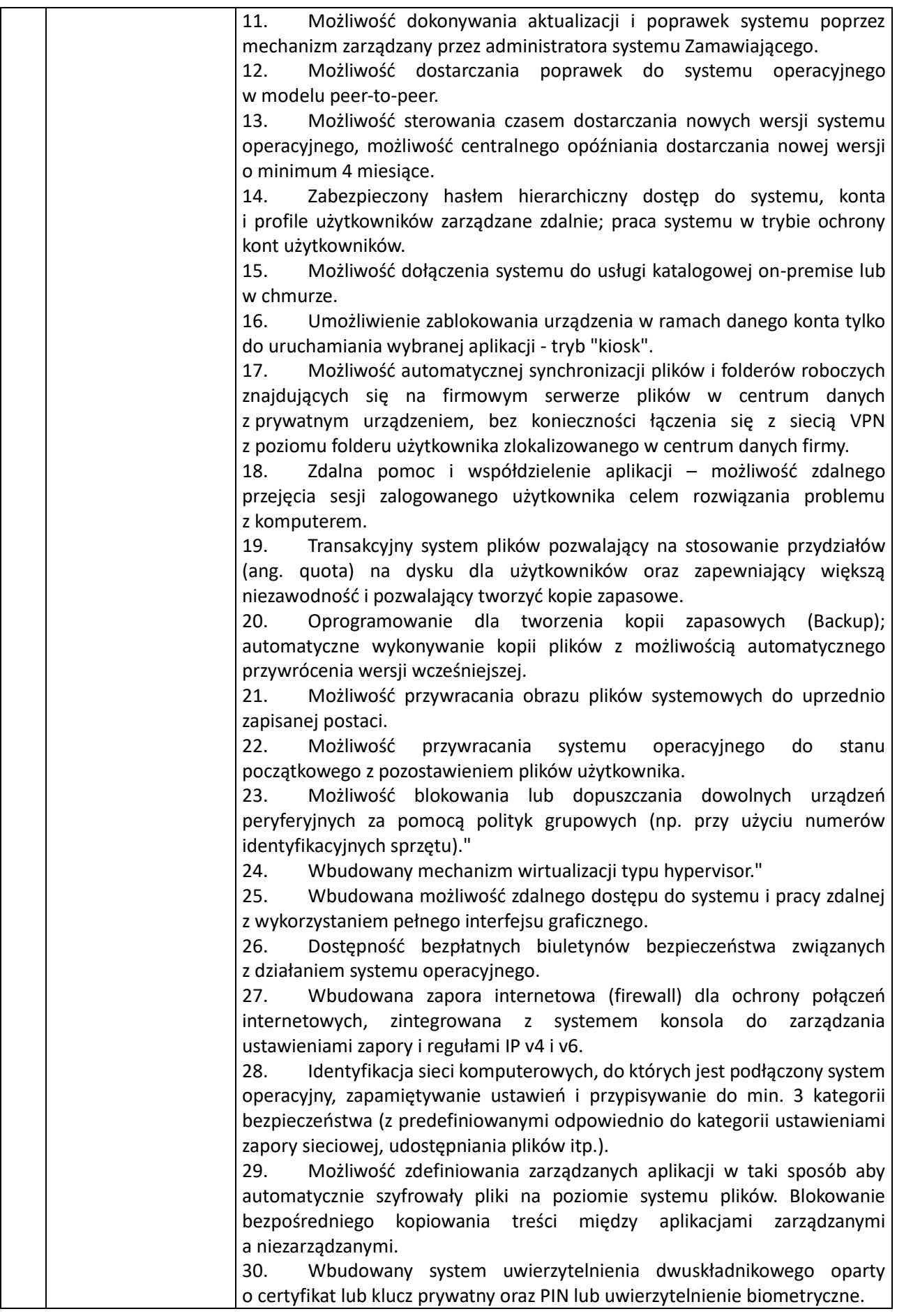

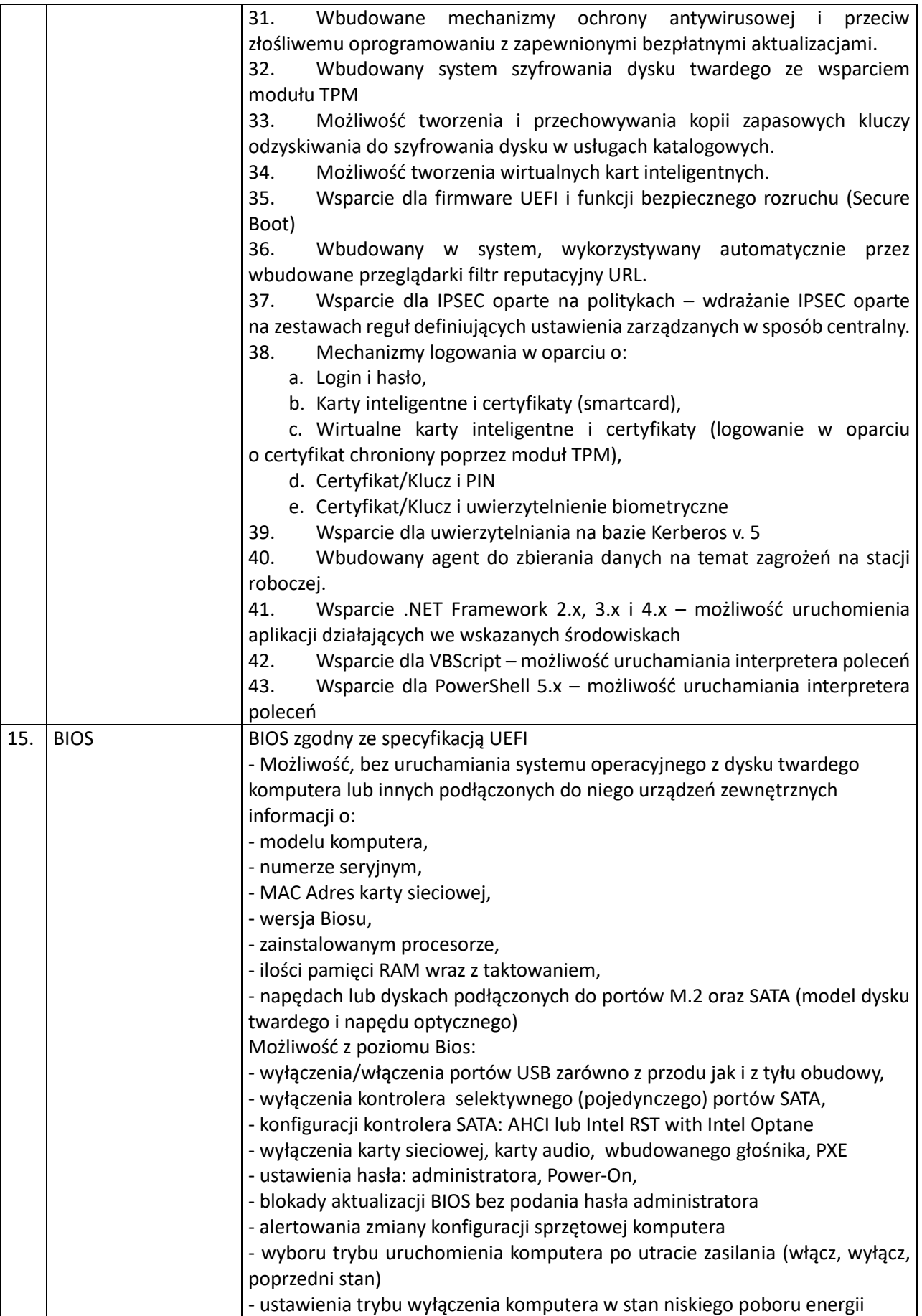

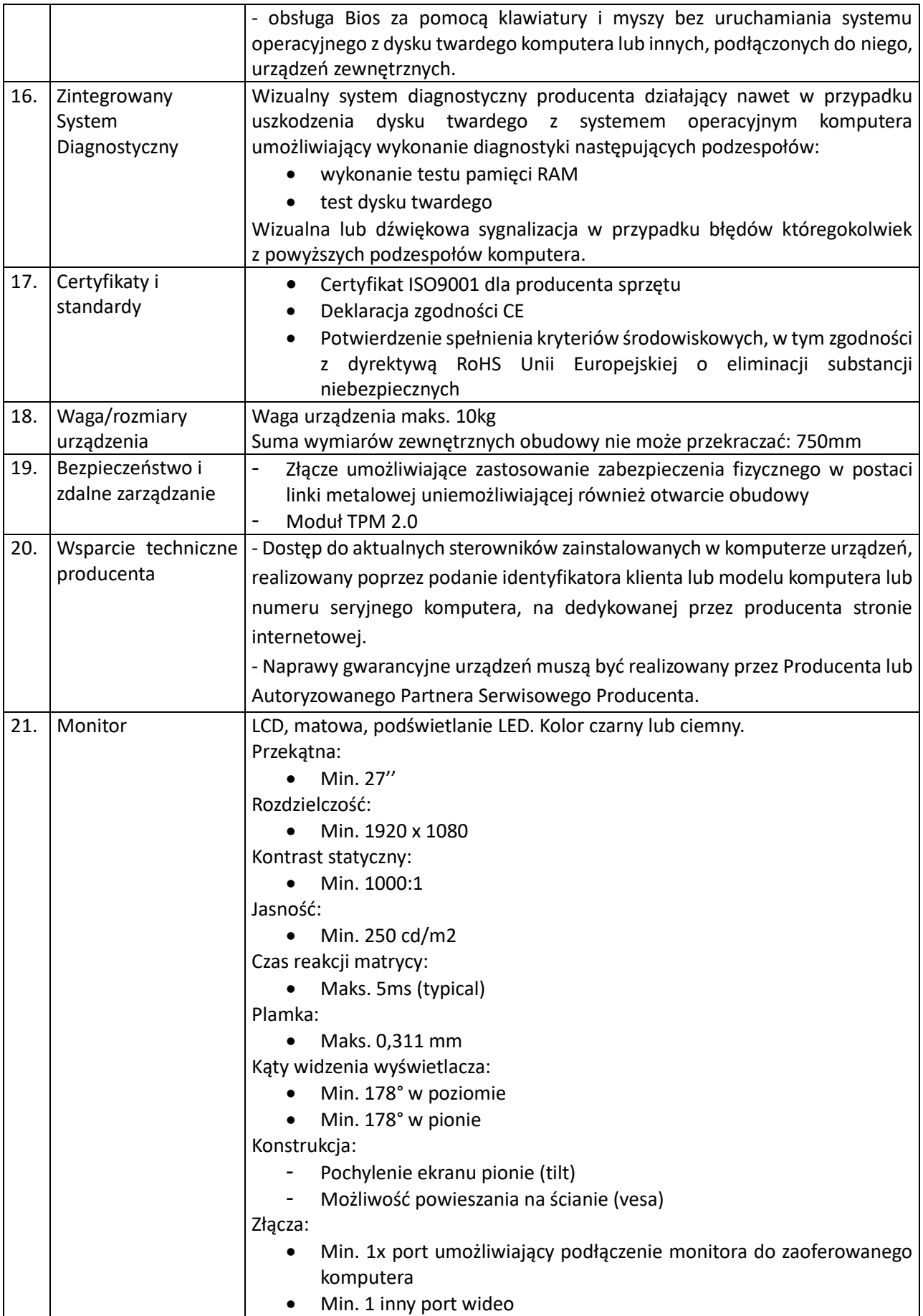

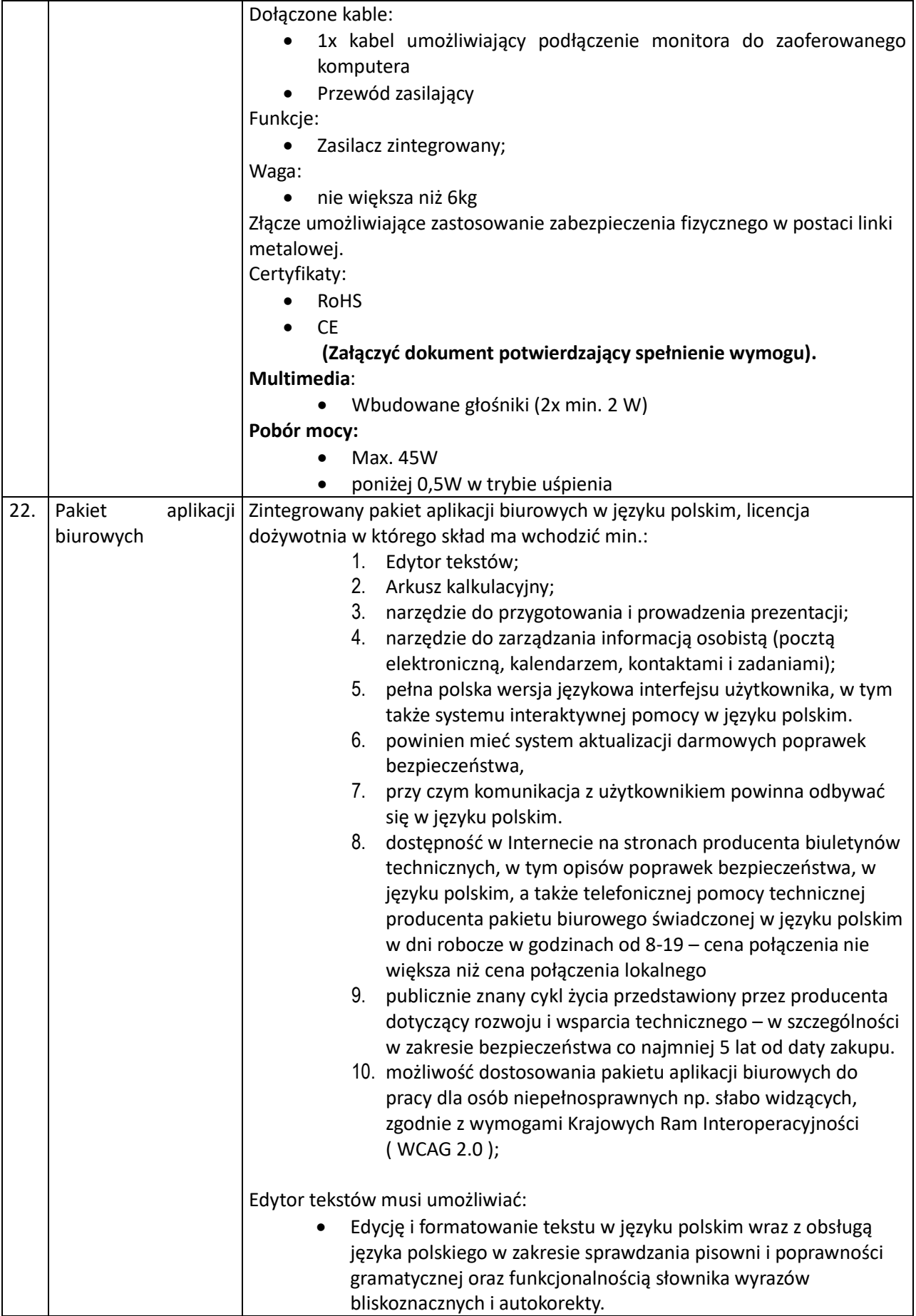

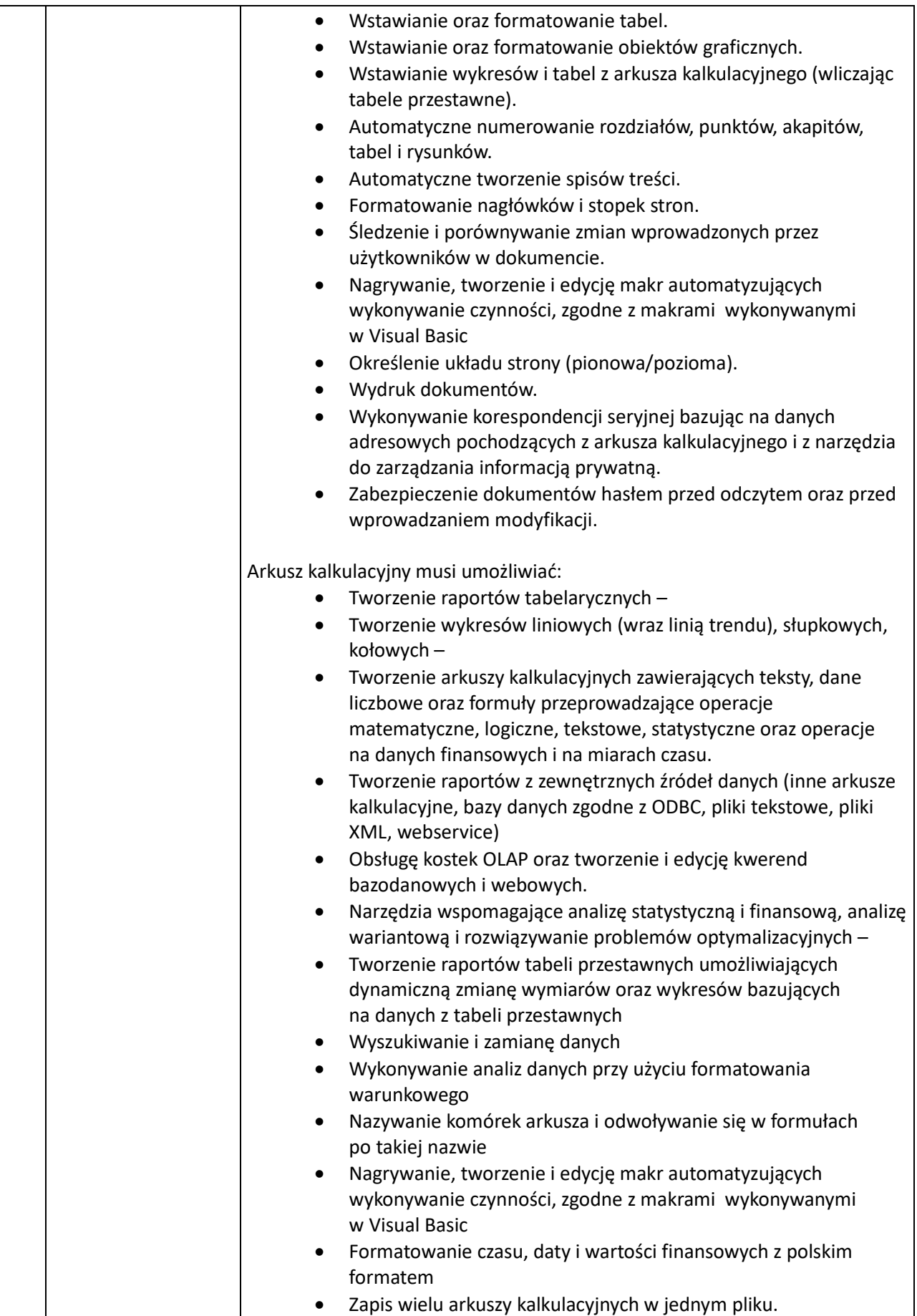

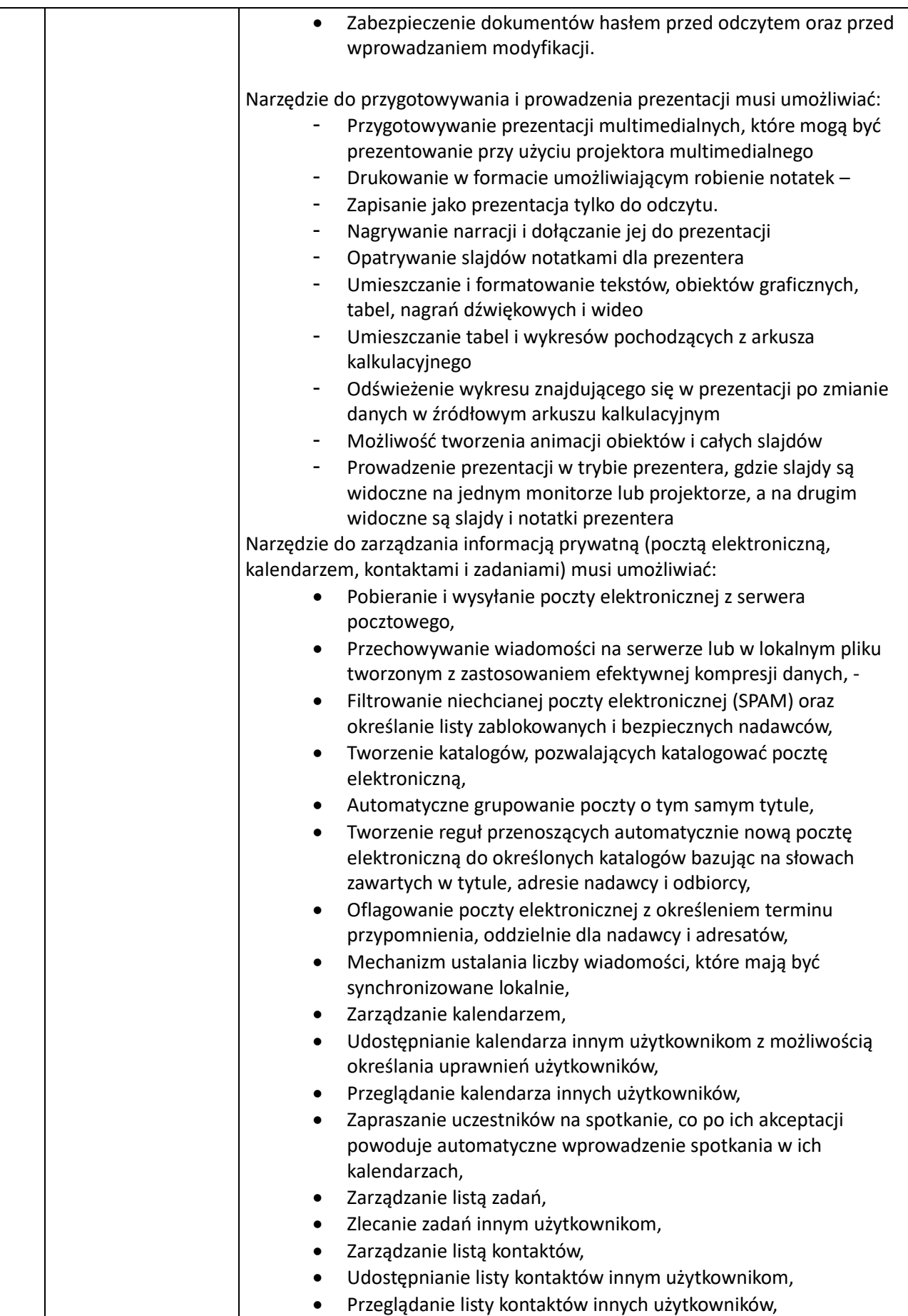

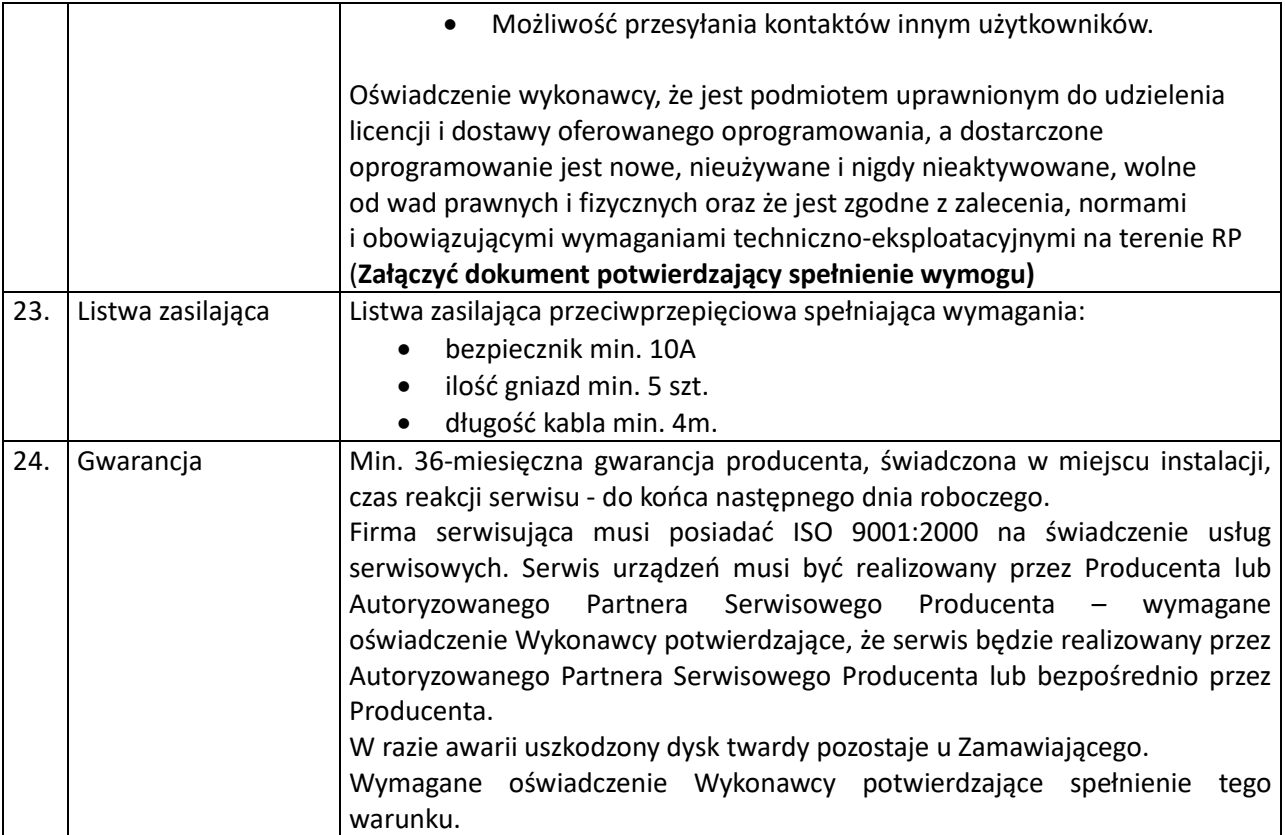